#### **DAFTAR PUSTAKA**

- Al Qalit, Fardian, Aulia. 2017. Rancang Bangun Prototipe Pemantauan Kadar pH dan Kontrol Suhu Serta Pemberian Pakan Otomatis pada Budidaya Ikan Lele Sangkuriang Berbasis IoT. [\(http://www.jurnal.unsyiah.ac.id/kitektro/article/viewFile/8324/6760](http://www.jurnal.unsyiah.ac.id/kitektro/article/viewFile/8324/6760) , Diakses pada 13 Februari 2021)
- Astria, Fanny. 2014. *RANCANG BANGUN ALAT UKUR PH DAN SUHU BERBASIS SHORT MESSAGE SERVICE (SMS) GATEWAY.*  [\(https://scholar.google.com/scholar?hl=id&as\\_sdt=0%2C5&q=Jurnal+senso](https://scholar.google.com/scholar?hl=id&as_sdt=0%2C5&q=Jurnal+sensor+PH&btnG=#d=gs_qabs&u=%23p%3DsJ7TdtiDhy8J) [r+PH&btnG=#d=gs\\_qabs&u=%23p%3DsJ7TdtiDhy8J](https://scholar.google.com/scholar?hl=id&as_sdt=0%2C5&q=Jurnal+sensor+PH&btnG=#d=gs_qabs&u=%23p%3DsJ7TdtiDhy8J) , Diakses pada 18 November 2020)
- Avatar, Rajah. 2007. Daun Ketapang untuk Menurunkan pH air. [\(https://tanamanbuas.proboards.com/thread/2213/daun-ketapang-untuk](https://tanamanbuas.proboards.com/thread/2213/daun-ketapang-untuk-menurunkan-air)[menurunkan-air](https://tanamanbuas.proboards.com/thread/2213/daun-ketapang-untuk-menurunkan-air) , Diakses pada 19 November 2020)
- Dermanto, Trikueni. 2013. Pengertian dan Prinsip Kerja Solenoid Valve. [\(http://trikueni-desain-sistem.blogspot.com/2013/08/Solenoid-Valve.html](http://trikueni-desain-sistem.blogspot.com/2013/08/Solenoid-Valve.html) , Diakses pada 17 November 2020)
- Digiware, Digiwarestore. 2020. Waterproof DS18B20 Digital Temperature Sensor for Arduino. [\(https://digiwarestore.com/en/temperature-sensor/waterproof](https://digiwarestore.com/en/temperature-sensor/waterproof-ds18b20-digital-temperature-sensor-for-arduino-296336.html)[ds18b20-digital-temperature-sensor-for-arduino-296336.html](https://digiwarestore.com/en/temperature-sensor/waterproof-ds18b20-digital-temperature-sensor-for-arduino-296336.html) , Diakses pada 16 November 2020)
- Dina Nur'aina A. 2016. RANCANG BANGUN SISTEM KONTROL pH AIR PADA KOLAM PEMBENIHAN IKAN LELE (*Clarias gariepinus*) DI BALAI PENGEMBANGAN TEKNOLOGI KELAUTAN DAN PERIKANAN (BPTKP) CANGKRINGAN, SLEMAN, YOGYAKARTA[skripsi]. Yogyakarta (ID): Universitas Negeri Yogyakarta [\(https://eprints.uny.ac.id/43870/1/SKRIPSI%20LENGKAP.pdf](https://eprints.uny.ac.id/43870/1/SKRIPSI%20LENGKAP.pdf) , Diakses pada 13 Februari 2021)
- Ellison, T. 2018. *Datasheet NodeMCU ESP 12E.*  [\(https://nodemcu.readthedocs.io/en/master/,](https://nodemcu.readthedocs.io/en/master/) Diakses pada 16 November 2020)
- Fahad, Engr. 2020. **pH meter Arduino, pH Meter Calibration, DIYMORE pH Sensor Arduino Code.** [\(https://www.electroniclinic.com/ph-meter-arduino](https://www.electroniclinic.com/ph-meter-arduino-ph-meter-calibration-diymore-ph-sensor-arduino-code/)[ph-meter-calibration-diymore-ph-sensor-arduino-code/](https://www.electroniclinic.com/ph-meter-arduino-ph-meter-calibration-diymore-ph-sensor-arduino-code/) , Diakses pada 23 Juni 2021)
- Faturohman, Egi M. 2017. Artikel mengenai Arduino UNO. [\(https://ilearning.me/2017/10/20/artikel-mengenai-arduino-uno/](https://ilearning.me/2017/10/20/artikel-mengenai-arduino-uno/) , Diakses pada 17 November 2020)
- Faudin, Agus. 2019. Tutorial Mengakses Module ph meter sensor menggunakan Arduino. [\(https://www.nyebarilmu.com/tutorial-mengakses-module-ph](https://www.nyebarilmu.com/tutorial-mengakses-module-ph-meter-sensor-menggunakan-arduino/)[meter-sensor-menggunakan-arduino/](https://www.nyebarilmu.com/tutorial-mengakses-module-ph-meter-sensor-menggunakan-arduino/) , Diakses pada 18 November 2020)
- Hidayatullah, Sunan S. 2020. PRINSIP KERJA DAN BAGIAN-BAGIAN SENSOR ULTRASONIK. [\(https://www.belajaronline.net/2020/09/prinsip](https://www.belajaronline.net/2020/09/prinsip-kerja-dan-bagian-bagian-sensor-ultrasonik.html)[kerja-dan-bagian-bagian-sensor-ultrasonik.html](https://www.belajaronline.net/2020/09/prinsip-kerja-dan-bagian-bagian-sensor-ultrasonik.html) , Diakses pada 18 November 2020)
- Irene. 2020. Menjanjikannya Usaha Ternak Ikan Lele, Keuntungannya Menggiurkan.[\(https://economy.okezone.com/read/2020/02/23/320/2172856/](https://economy.okezone.com/read/2020/02/23/320/2172856/menjanjikannya-usaha-ternak-ikan-lele-keuntungannya-menggiurkan) [menjanjikannya-usaha-ternak-ikan-lele-keuntungannya-menggiurkan](https://economy.okezone.com/read/2020/02/23/320/2172856/menjanjikannya-usaha-ternak-ikan-lele-keuntungannya-menggiurkan) , Diakses pada 10 November 2020)
- Kautsar, M. 2020. Bagaimana Cara Meningkatkan pH Tanah dengan Dolomit. [\(https://news.sariagri.id/56435/bagaimana-cara-meningkatkan-ph-tanah](https://news.sariagri.id/56435/bagaimana-cara-meningkatkan-ph-tanah-dengan-dolomit)[dengan-dolomit](https://news.sariagri.id/56435/bagaimana-cara-meningkatkan-ph-tanah-dengan-dolomit) , Diakses pada 19 November 2020)
- Kho, Dickson. 2020. Prinsip Kerja DC Power Supply (Adaptor). [\(https://teknikelektronika.com/prinsip-kerja-dc-power-supply-adaptor/](https://teknikelektronika.com/prinsip-kerja-dc-power-supply-adaptor/) , Diakses pada 18 November 2020)
- Lilis S. 2017. Sistem Otomasi Pengendalian Suhu Air Kolam Budidaya Lele Tebar Padat [skripsi]. Surabaya (ID): Institut Teknologi Sepuluh November [\(http://repository.its.ac.id/47579/](http://repository.its.ac.id/47579/) , Diakses pada 10 November 2020)
- Meri Nur A. 2018. Sistem Monitoring Budidaya Ikan Lele Teknik Bioflok Berdasarkan Suhu dan pH Air [skripsi]. Semarang (ID): Universitas Negeri Semarang. [\(http://lib.unnes.ac.id/36747/1/5301414083\\_Optimized.pdf](http://lib.unnes.ac.id/36747/1/5301414083_Optimized.pdf) Diakses pada 10 November 2020)
- Minerva, R, Biru, A & Rotondi, D. 2015. *Towards a definition of the Internet of Thing (IoT). IEEE.*  [\(https://www.researchgate.net/publication/317588072\\_Towards\\_a\\_definitio](https://www.researchgate.net/publication/317588072_Towards_a_definition_of_the_Internet_of_Things_IoT/link/5941853ea6fdcc13d688be36/download) [n\\_of\\_the\\_Internet\\_of\\_Things\\_IoT/link/5941853ea6fdcc13d688be36/downlo](https://www.researchgate.net/publication/317588072_Towards_a_definition_of_the_Internet_of_Things_IoT/link/5941853ea6fdcc13d688be36/download) [ad](https://www.researchgate.net/publication/317588072_Towards_a_definition_of_the_Internet_of_Things_IoT/link/5941853ea6fdcc13d688be36/download) , Diakses pada 20 November 2020)
- Nasution, A. H. Mukti. 2019. *PENGONTROLAN LAMPU JARAK JAUH DENGAN NODEMCU MENGGUNAKAN BLYNK.*  [\(http://jurnal.murnisadar.ac.id/index.php/Tekinkom/article/view/91/72](http://jurnal.murnisadar.ac.id/index.php/Tekinkom/article/view/91/72) , Diakses pada 20 November 2020)
- Raxor, Aldy. 2020. **Arduino Uno Adalah: Pengertian, Fungsi, Pemrograman, dan Harga.** [\(https://www.aldyrazor.com/2020/04/arduino-uno-adalah.html](https://www.aldyrazor.com/2020/04/arduino-uno-adalah.html) . Diakses pada 17 November 2020)

Rozaq, Imam Abdul. 2017. *UJI KARAKTERISASI SENSOR SUHU DS18B2O WATERPROOF BERBASIS ARDUINO UNO SEBAGAI SALAH SATU PARAMETER KUALITAS AIR.*  [\(https://core.ac.uk/download/pdf/304201965.pdf](https://core.ac.uk/download/pdf/304201965.pdf) , Diakses pada 17 November 2020)

- Saputro, Tedy T. 2017. Mengenal NodeMCU: Pertemuan Pertama. [\(https://embeddednesia.com/v1/tutorial-nodemcu-pertemuan-pertama/](https://embeddednesia.com/v1/tutorial-nodemcu-pertemuan-pertama/) , Diakses pada 16 November 2020)
- Syahrizal, Suhendra Iman. 2017. *TEKNIK PENGOLAHAN AIR UNTUK BUDIDAYA LELE DI KOLAM TERPAL*. Pontianak : STAIN Pontianak Press. [\(https://osf.io/utmv7/download/](https://osf.io/utmv7/download/) , Diakses pada 10 November 2020)
- Syaputra, Nanda. 2017. Modul Relay. [\(http://nandasyaputra77.blogspot.com/2017/04/modul-relay.html](http://nandasyaputra77.blogspot.com/2017/04/modul-relay.html) , Diakses pada 18 November 2020)

WD Electronic, Tokopedia. 2020. Water Pump DC 2.5-6V Mini Micro Submersible Water Pump 120L H – Horizontal. ([https://www.tokopedia.com/wdelectronic/water-pump-dc-2-5-6v-mini-micro](https://www.tokopedia.com/wdelectronic/water-pump-dc-2-5-6v-mini-micro-submersible-water-pump-120l-h-horizontal?src=topads)[submersible-water-pump-120l-h-horizontal?src=topads](https://www.tokopedia.com/wdelectronic/water-pump-dc-2-5-6v-mini-micro-submersible-water-pump-120l-h-horizontal?src=topads) , Diakses pada 19 November 2020)

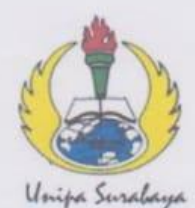

## UNIVERSITAS PGRI ADI BUANA SURABAYA **FAKULTAS TEKNIK**

Program Studi: Teknik Lingkungan - Perencanaan Wilayah Kota Teknik Industri - Teknik Elektro - PVKK<br>KAMPUS II: Jl. Dukuh Menanggal XII/4 $\blacksquare$ (031) 8281181 Surabaya 60234 Website: www.ft.unipasby.ac.id E-mail: ft@unipasby.ac.id

**BERITA ACARA BIMBINGAN SKRIPSI** 

Form Skripsi-03

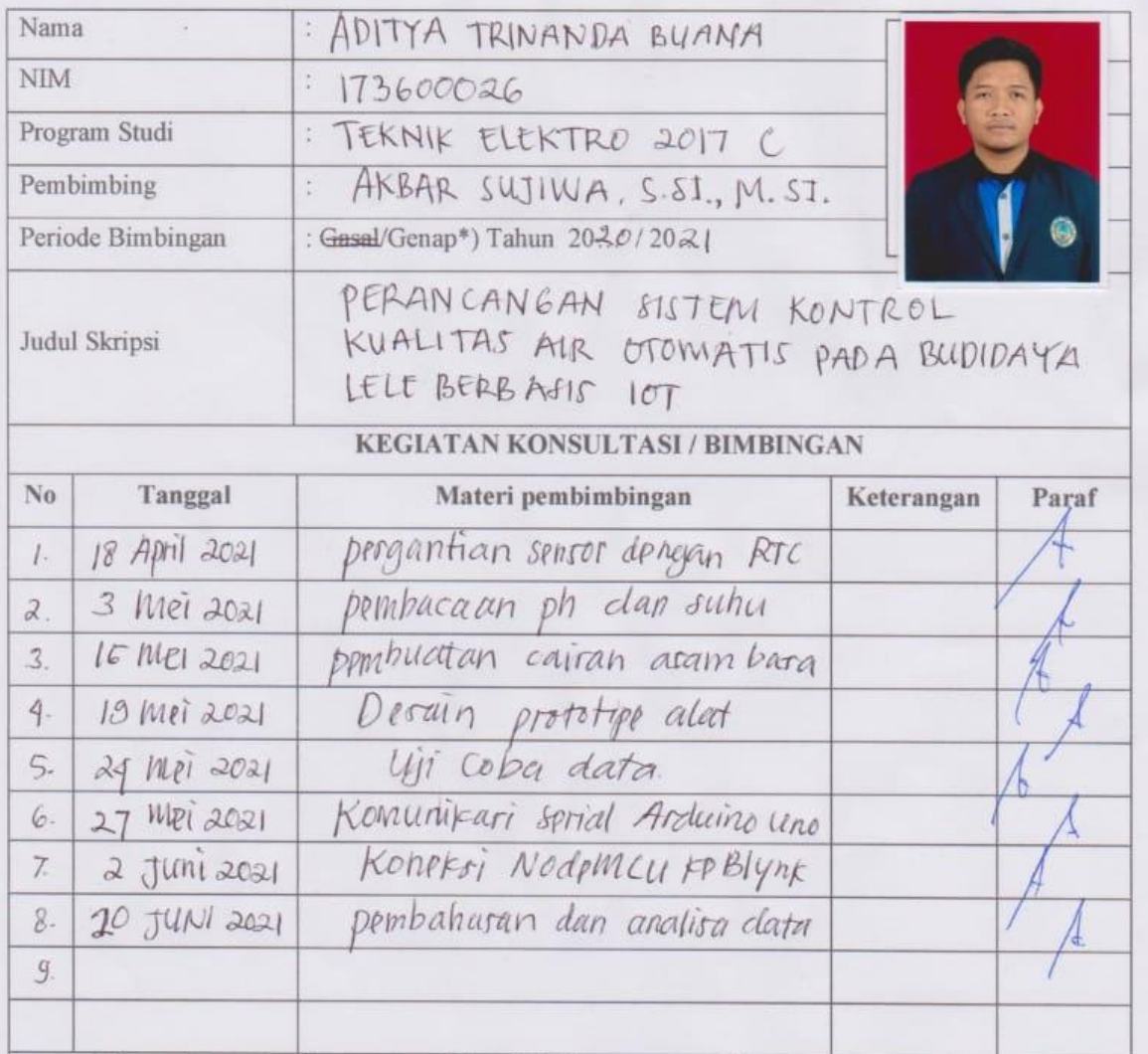

Dinyatakan selesai tanggal: .24..., LUM........... 20.2.1

Mengetahui, Ketua Program Studi, Articles-S.

Pembimbing,

Surabaya,  $24. J$ UNI. $2021$ Mahasiswa, Trinanda B)

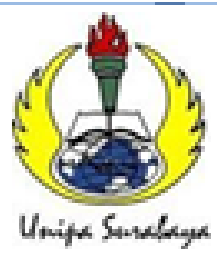

# UNIVERSITAS PGRI ADI BUANA SURABAYA **FAKULTAS TEKNIK**

Program Studi : Teknik Lingkungan - Perencanaan Wilayah KotaTeknik Industri - Teknik Elektro-PVKK KAMPUS II: Jl. Dukuh Menanggal XII/4 <sup>22</sup> (031) 8281 181 Surabaya 60234

Website:www.ftunipasby.ac.idE-mail:ft@unipasby.ac.id

## **FORM REVISI SKRIPSI**

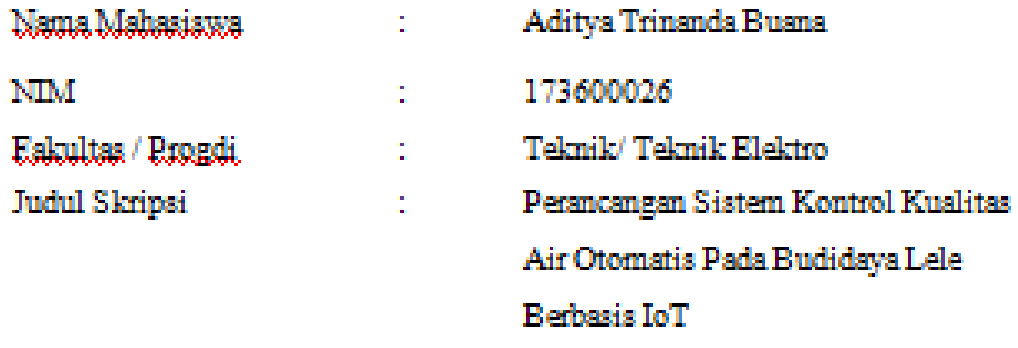

**Ujian Tanggal** Selasa, 29 Juni 2021  $\sim 10$ 

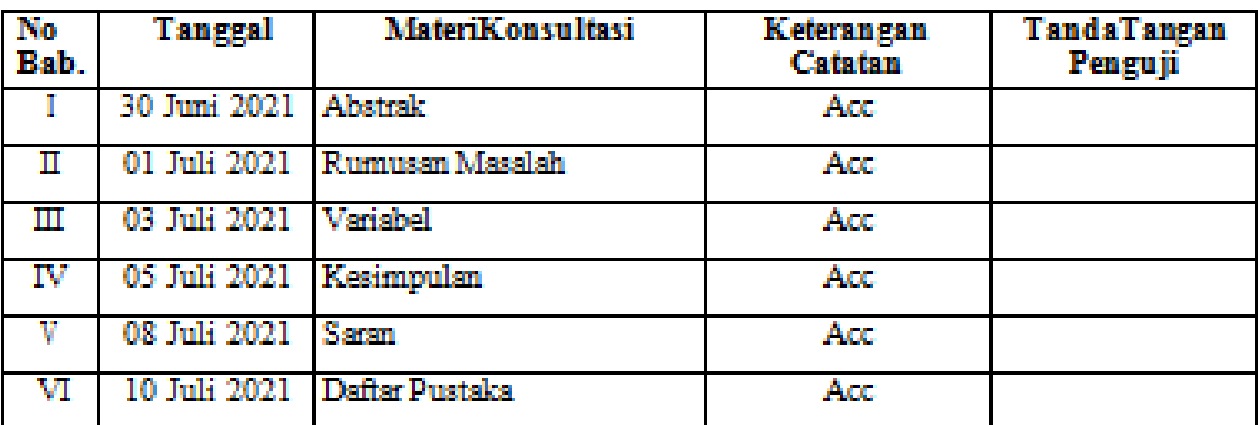

Disetujui Dosen Penguji Pada Tanggal, 13 Juli 2021 Penguji I.

æ

(Budi Prijo Sembodo, DRS, ST., MKOM)

Penauji I (Sagita Rochman  $MSL$ 

- 1. a Penyelesaian Revisi paling lambat 2 minggu dari pelaksanaan Ujian Skripsi.
	- b. Pengetikan, penjilidan, penandatangani Skripsi dan mengumpulkan Skrispi paling lambat 2 minggu dari revisi.
- 2. Apabila sampai batas waktu tersebut (point 1, a dan b) mahasiswa belum menyelesaikan revisi dan tanda tangan, maka Ujian dinyatakan Gugur.
- 3. a. Fotocopy Form Revisi diserahkan ke Program Studi.
	- b. Skripsi yang sudah direvisi diserahkan ke Fakultas tiga eksemplar untuk dijilid.

1. Koding Arduino Uno Keseluruhan #include <DS3231.h> DS3231 rtc(A1,A2); #define trigPin 6 #define echoPin 5 #include <OneWire.h> #include <DallasTemperature.h>

unsigned long start  $= 0$ ; unsigned long previous\_relay $3 = 0$ ; unsigned long relay3\_interval = 5000; unsigned long previous\_relay $4 = 0$ ; unsigned long relay4\_interval = 5000; unsigned long previous\_relay $5 = 0$ ; unsigned long relay5\_interval = 5000; unsigned long previous\_relay $6 = 0$ ; unsigned long relay6\_interval = 5000;

#define ONE\_WIRE\_BUS 2 #define relay3 11 #define relay4 10 #define relay5 9 #define relay6 8

int relay3\_State =  $0$ ;// ph basa int relay4\_State  $= 0$ ;// ph asam int relay5\_State =  $0$ ;// solenoid buang int relay6\_State  $= 0$ ;// solenoid isi String hari; String waktu; String tanggal;

OneWire oneWire(ONE\_WIRE\_BUS); DallasTemperature sensorSuhu(&oneWire); const int  $ph\_pin = A0$ ; float  $Po = 0$ ; float PH\_step; int nilai\_analog\_PH; double TeganganPh; float  $PH4 = 2.76$ ; float  $PH7 = 2.33$ ; float suhuSekarang;

void setup(){

 pinMode(trigPin, OUTPUT); pinMode(echoPin, INPUT); pinMode(relay3,OUTPUT); pinMode(relay4,OUTPUT); pinMode(relay5,OUTPUT); pinMode(relay6,OUTPUT); pinMode (ph\_pin, INPUT); rtc.begin(); sensorSuhu.begin(); Serial.begin(9600); //rtc.setDOW(TUESDAY); //rtc.setTime(13,00,0); //rtc.setDate(8,6,2021); }

void loop(){ hari=rtc.getDOWStr(); waktu=rtc.getTimeStr(); tanggal=rtc.getDateStr(); long duration, distance;

```
digitalWrite(trigPin, LOW); 
delayMicroseconds(2); 
digitalWrite(trigPin, HIGH);
delayMicroseconds(10); 
digitalWrite(trigPin, LOW);
duration = pulseIn(echoPin, HIGH);distance = (duration/2) / 29.1;
int nilai_analog_PH = analogRead(ph_pin);
TeganganPh = 5/1024.0 * nilai\_analog\_PH;PH_step = (PH4 - PH7) / 3;
Po = 7.00 + ((PH7 - TeganganPh) / PH\_step);suhuSekarang= ambilSuhu()+ 0.9;
```

```
unsigned long start = millis();
  if (start-previous_relay3>relay3_interval){
  previous_relay3=start;
  if(Po<6.5)relay3_State=1;else relay3_State=0;
  digitalWrite(relay3,relay3_State);
}
  if (start-previous_relay4>relay4_interval){
  previous_relay4=start;
  if(Po>8.5)relay4_State=1;else relay4_State=0;
  digitalWrite(relay4,relay4_State);
}
  if (start-previous_relay6>relay6_interval){
  previous_relay6=start;
  if(suhuSekarang<25)relay6_State=1;else relay6_State=0;
  digitalWrite(relay6,relay6_State);
}
if (start-previous_relay5>relay5_interval){
  previous_relay5=start;
  if(suhuSekarang>30)relay5_State=1;else relay5_State=0;
```

```
 digitalWrite(relay5,relay5_State);
}
  if (start-previous_relay5>relay5_interval){
  previous_relay5=start;
  if(distance<5)relay5_State=1;else relay5_State=0;
  digitalWrite(relay5,relay5_State);
}
  /* if(waktu=="13:55:00"){
  digitalWrite(relay5,1);
   digitalWrite(relay6,1);
   delay(5000);
   digitalWrite(relay5,0);
   digitalWrite(relay6,0);
}*/
String minta = "";
while (Serial.available()>0){
 minta += char(Serial.read());
}
minta.trim();
if(minta == "Ya"){
String datakirim = String(Po) + "#" + String(suhuSekarang);Serial.println(datakirim);
}
```
# minta  $=$  ""; delay(1000); } float ambilSuhu(){ sensorSuhu.requestTemperatures(); float suhu = sensorSuhu.getTempCByIndex(0); return suhu;

}

2. Koding NodeMCU Keseluruhan #include <SoftwareSerial.h> #include <ESP8266WiFi.h> #define BLYNK\_PRINT Serial #include <BlynkSimpleEsp8266.h>

```
char auth[] = "PZe_ucVkMGKurw9OwVKhtB7GyLyN1uxY";
char ssid[] = "Bakoel-Drum"; 
char pass[] = "tahubakso";
```

```
SoftwareSerial DataSerial(12,13);
unsigned long previousMillis = 0;
const long interval = 3000 ;
String arrData[2];
```

```
void setup() {
  Serial.begin(9600);
  DataSerial.begin(9600);
  Blynk.begin(auth, ssid, pass,"blynk-cloud.com", 8080);
}
```

```
void loop() {
  Blynk.run();
 unsigned long currentMillis = millis();
  if(currentMillis - previousMillis >= interval)
  {
  previouslyillis = currentMillis;
  String data = "";
   while(DataSerial.available()>0)
   {
   data += char (DataSerial.read()); }
```

```
 data.trim();
 if(data != "") {
   int index = 0;
   for(int i=0; i <= data.length(); i++)
    {
    char delimiter = '#';
     if(data[i] != delimiter)
     arrData[index] += data[i]; else
       index++;
    }
   if(index == 1) {
     Serial.println(arrData[0]); //ph
     Serial.println(arrData[1]); //suhu
     Blynk.virtualWrite(V6,arrData[0]);
     Blynk.virtualWrite(V7,arrData[1]);
    }
   arrData[0] = "";arrData[1] = ""; }
  DataSerial.println("Ya");
delay(1000);
```
}

}

### Pengambilan Data Suhu

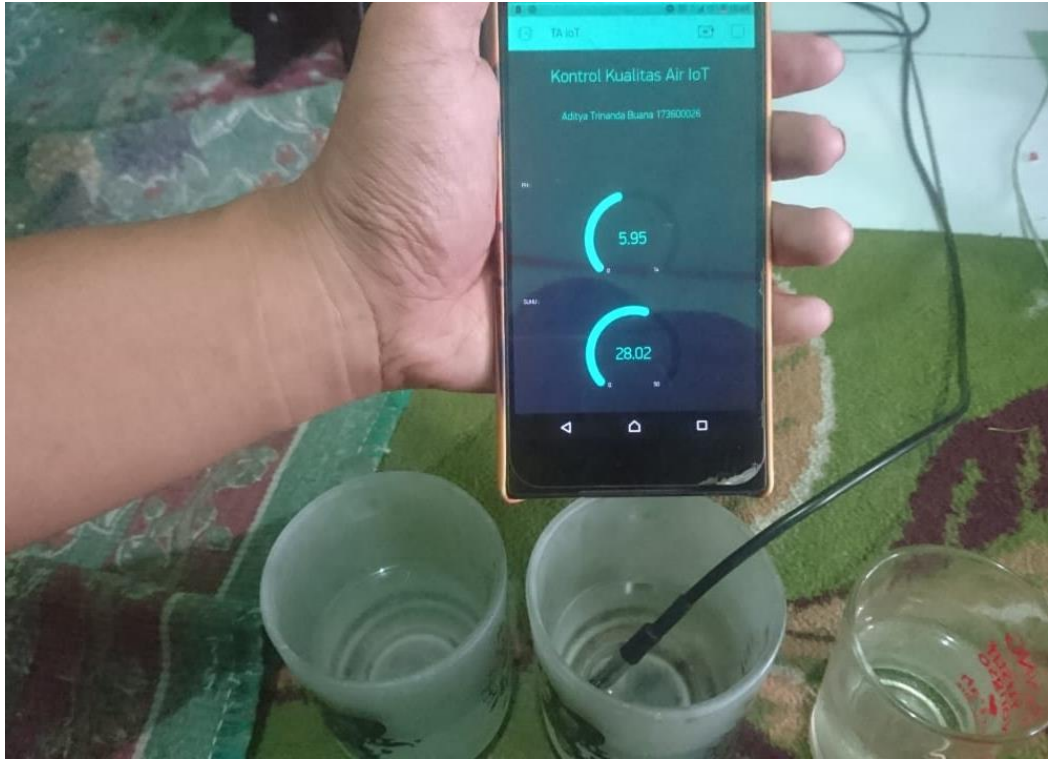

Pembacaan Suhu oleh Sensor

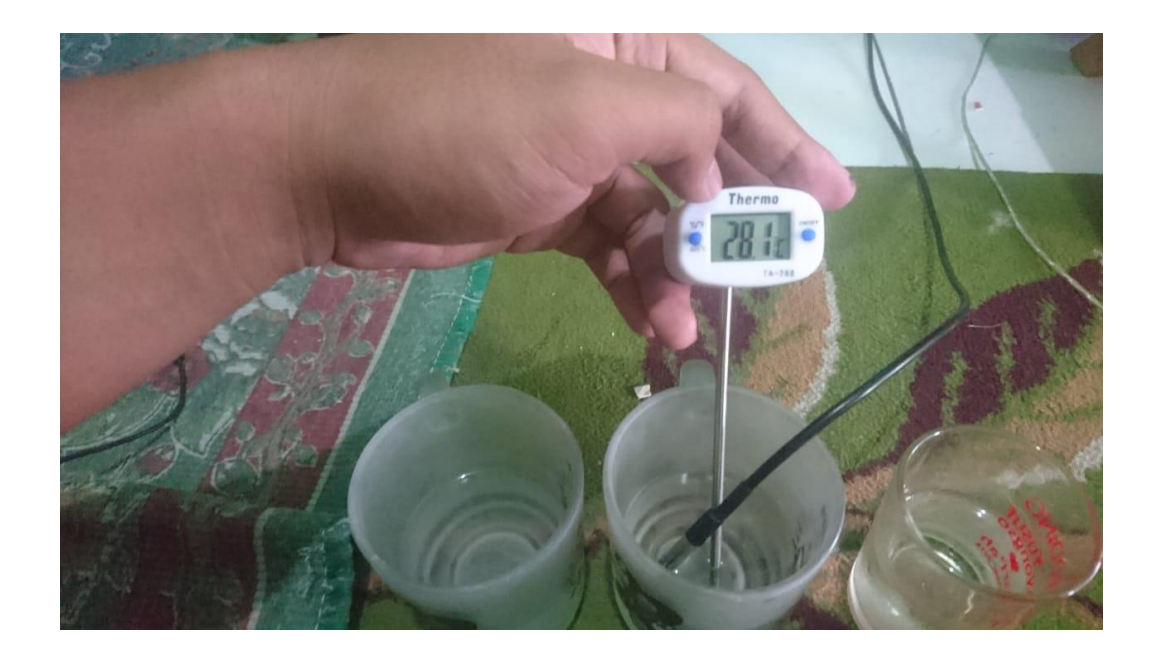

Pembacaan Suhu oleh Alat Ukur Digital

### Pengambilan Data Ph

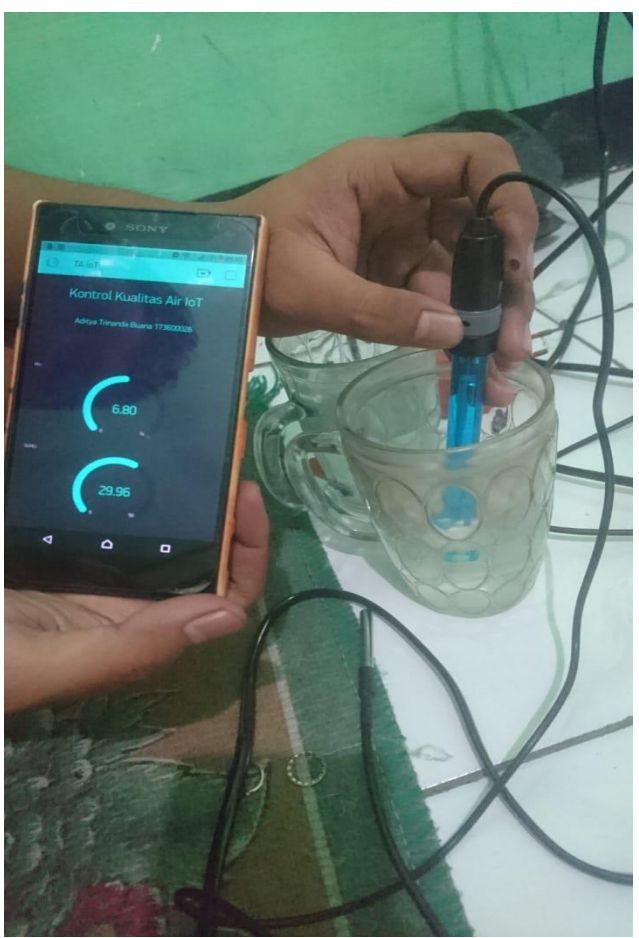

Pembacaan Ph oleh Sensor

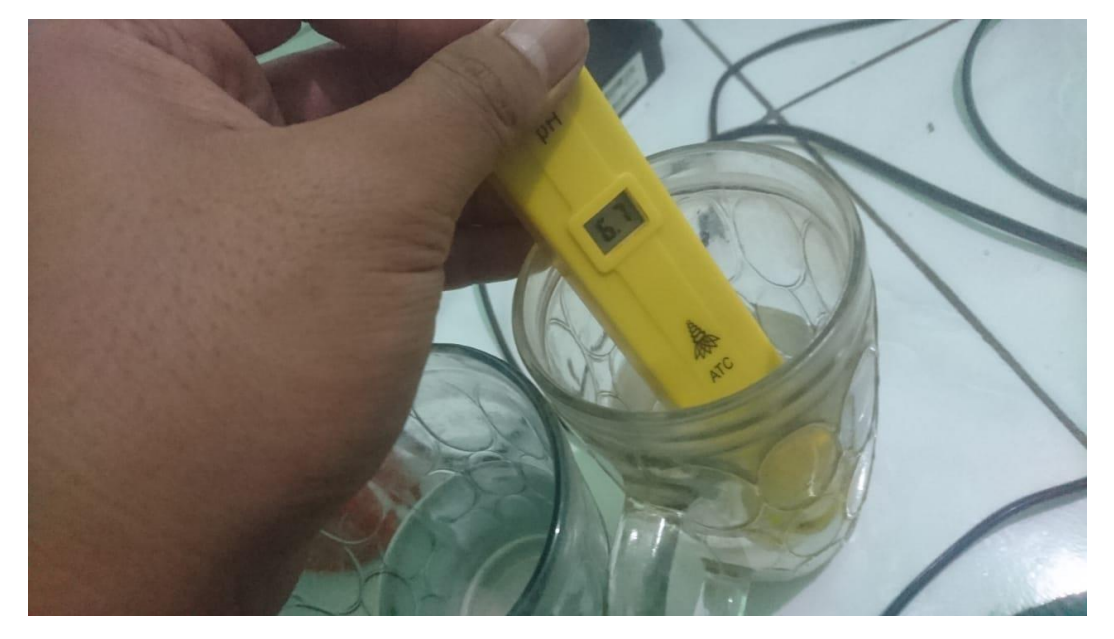

Pembacaan Ph oleh Alat Ukur Digital